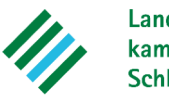

Landwirtschaftskammer Schleswig-Holstein

# **Betriebliche N-Obergrenze (170 kg N)N-Obergrenze <sub>RMRRK</sub> SX<br>kg N)**<br>Landwirtschaftskammer SX

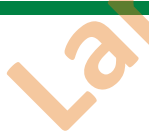

#### **Hauptmenü**

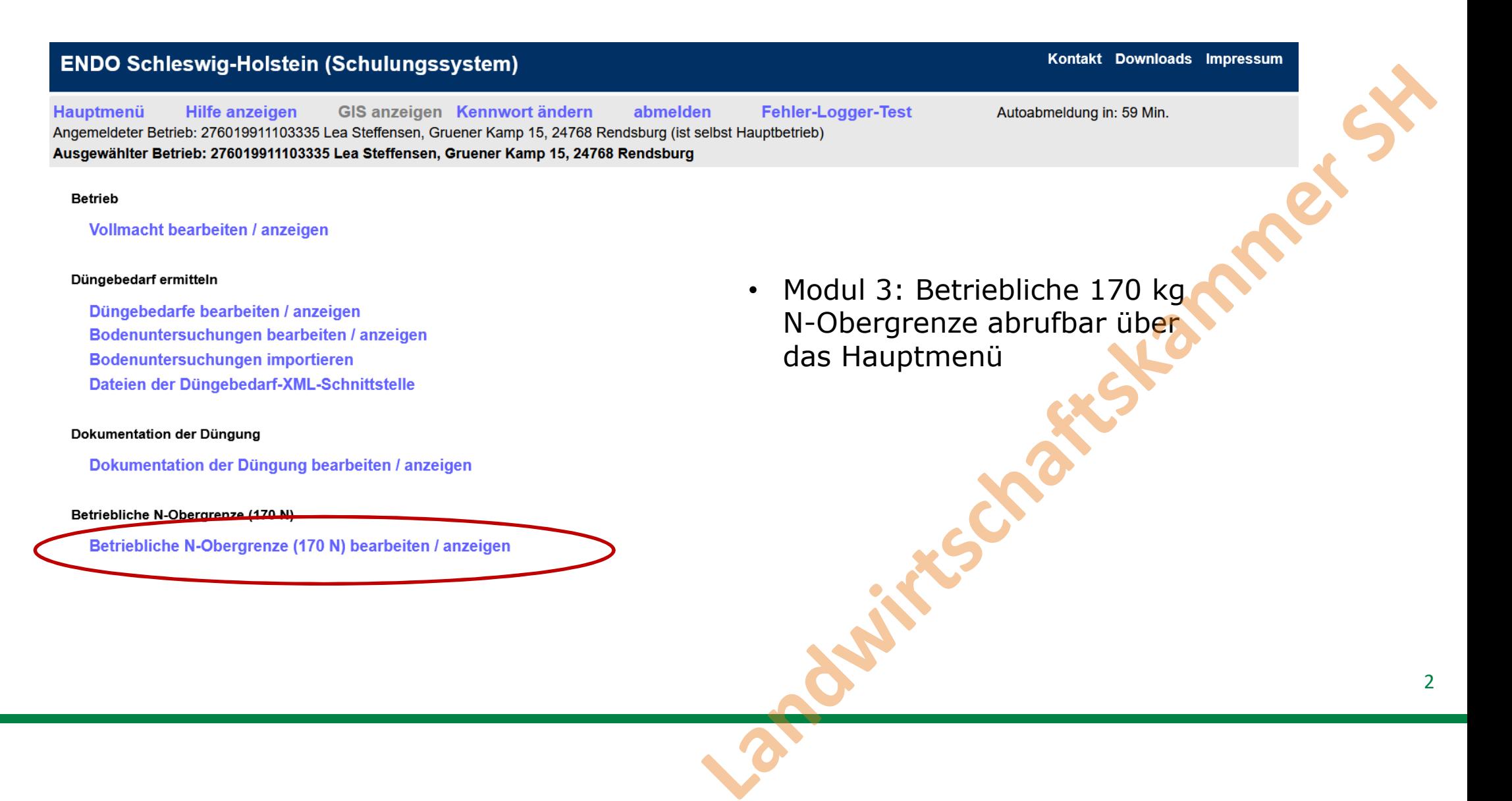

Landwirtschafts-

Schleswig-Holstein

kammer

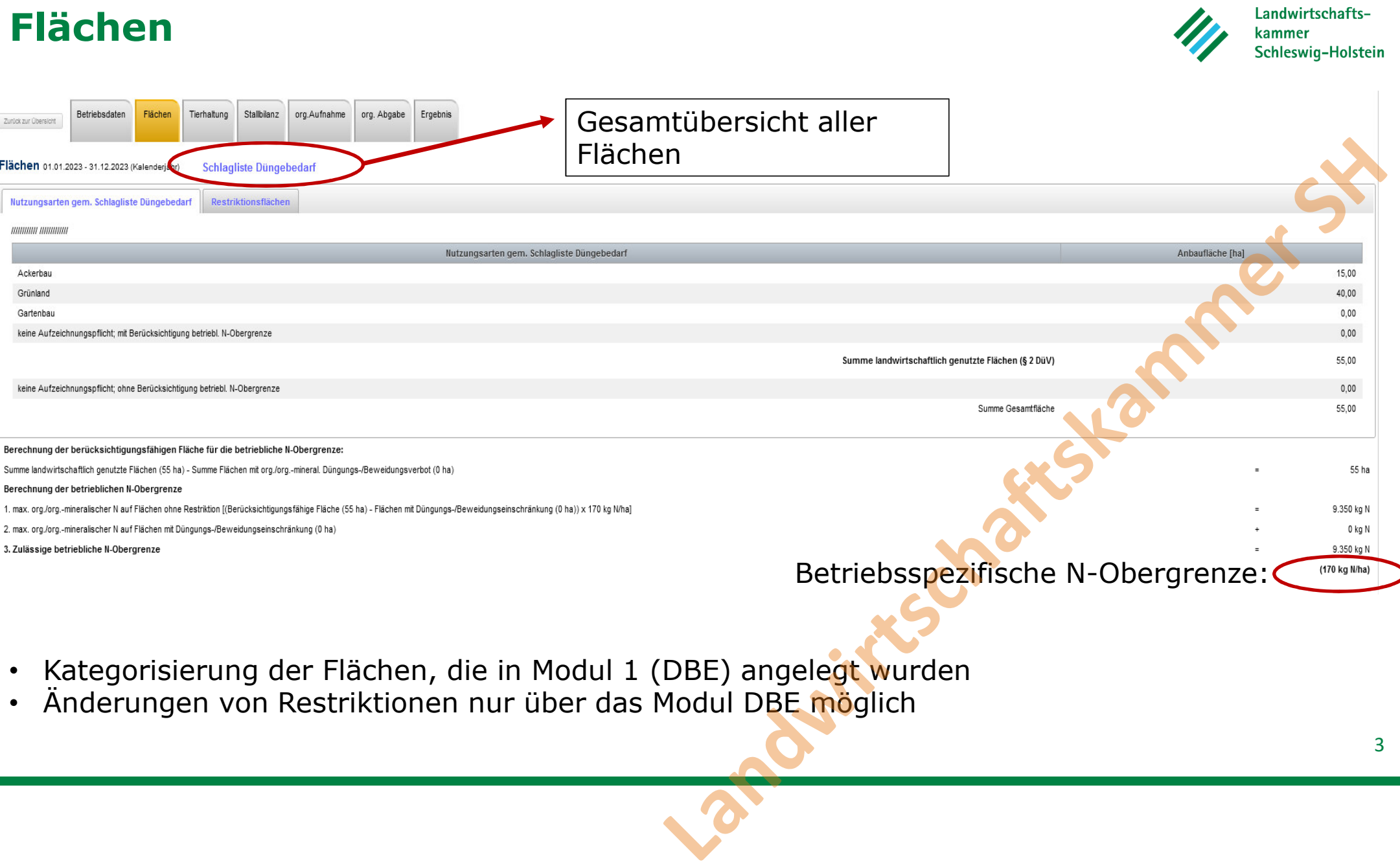

• Änderungen von Restriktionen nur über das Modul DBE möglich

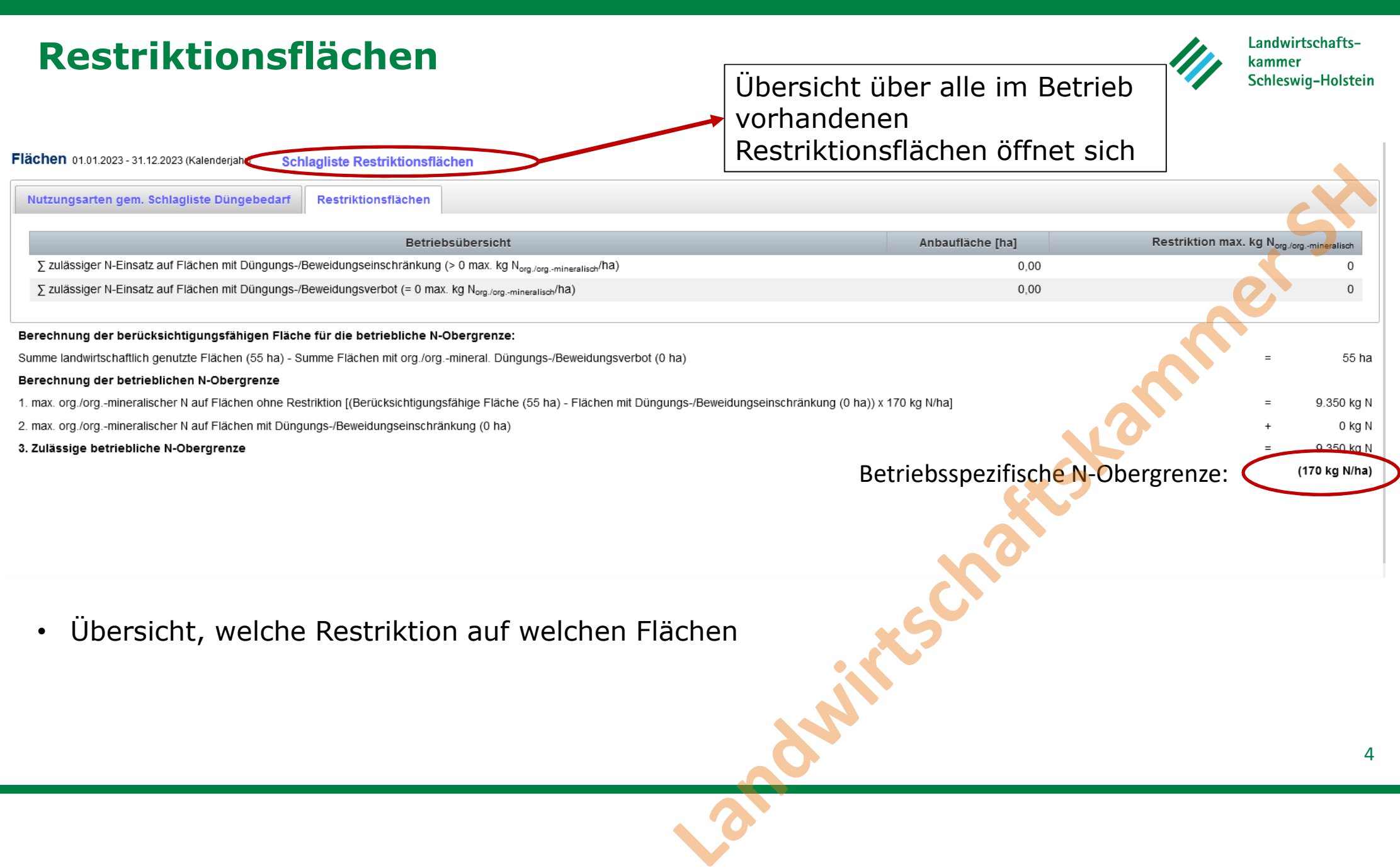

# **Tierhaltung**

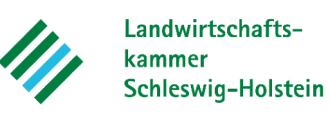

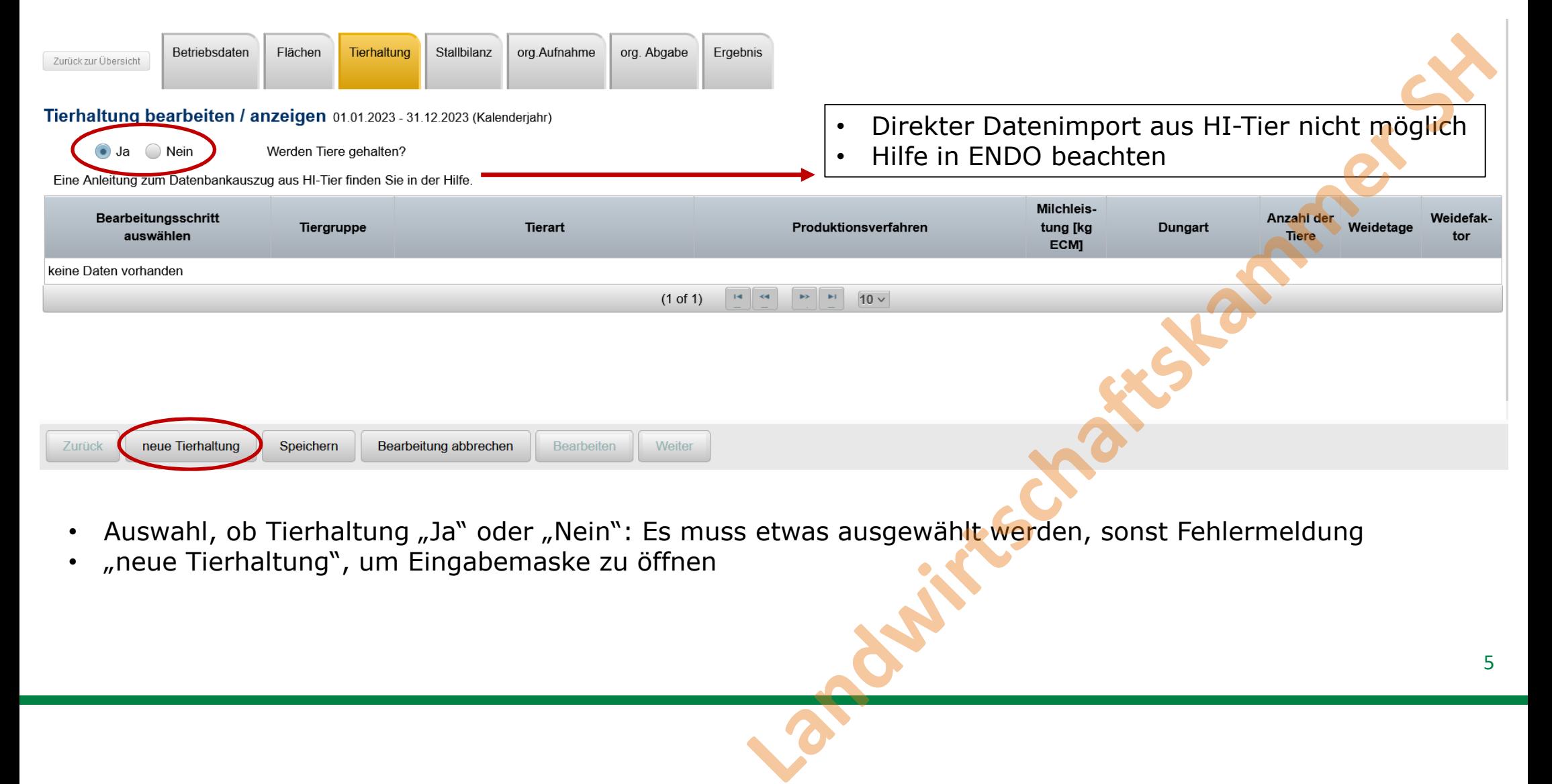

- •Auswahl, ob Tierhaltung "Ja" oder "Nein": Es muss etwas ausgewählt werden, sonst Fehlermeldung
- •"neue Tierhaltung", um Eingabemaske zu öffnen

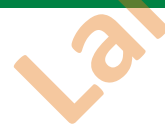

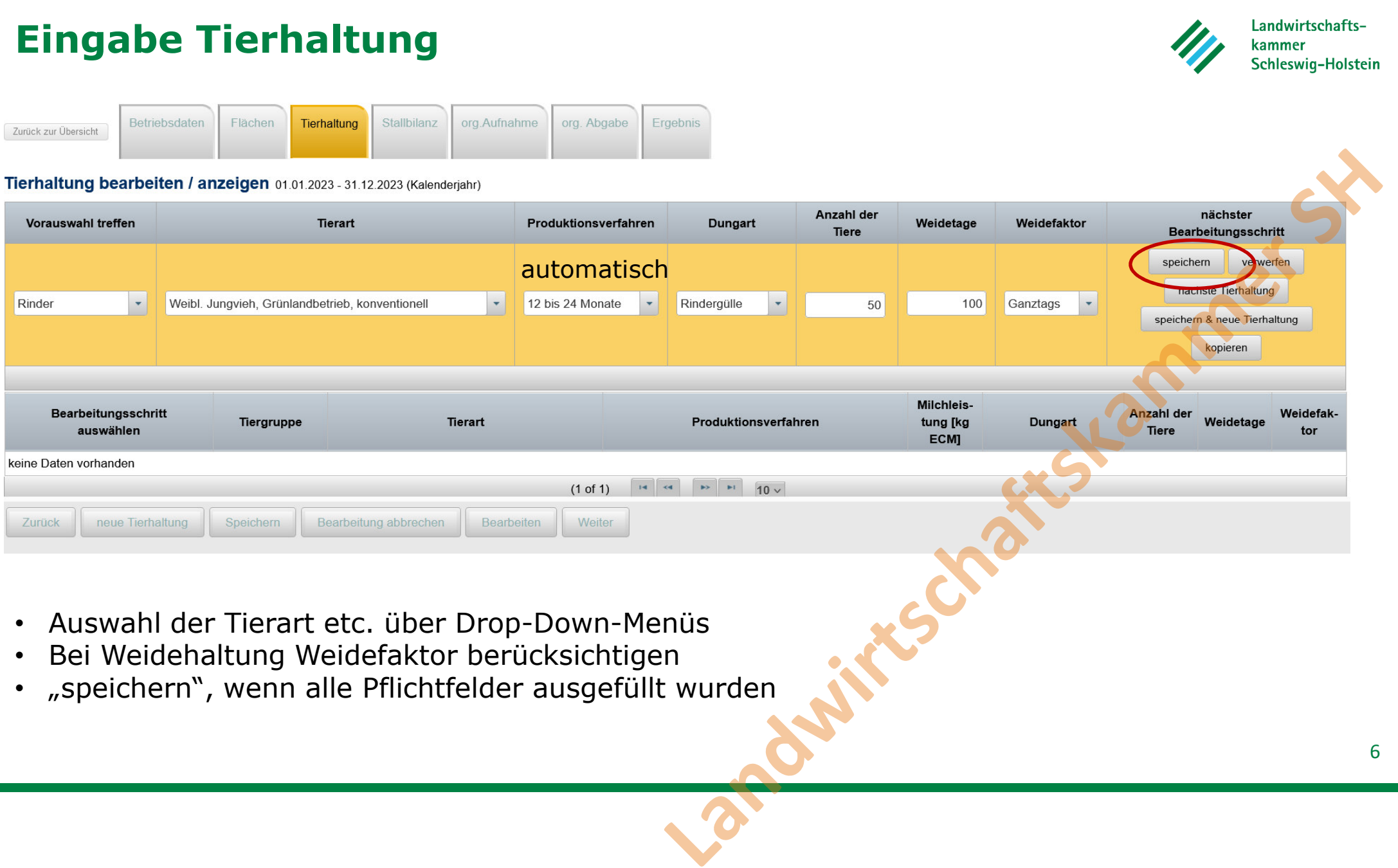

• "speichern", wenn alle Pflichtfelder ausgefüllt wurden •

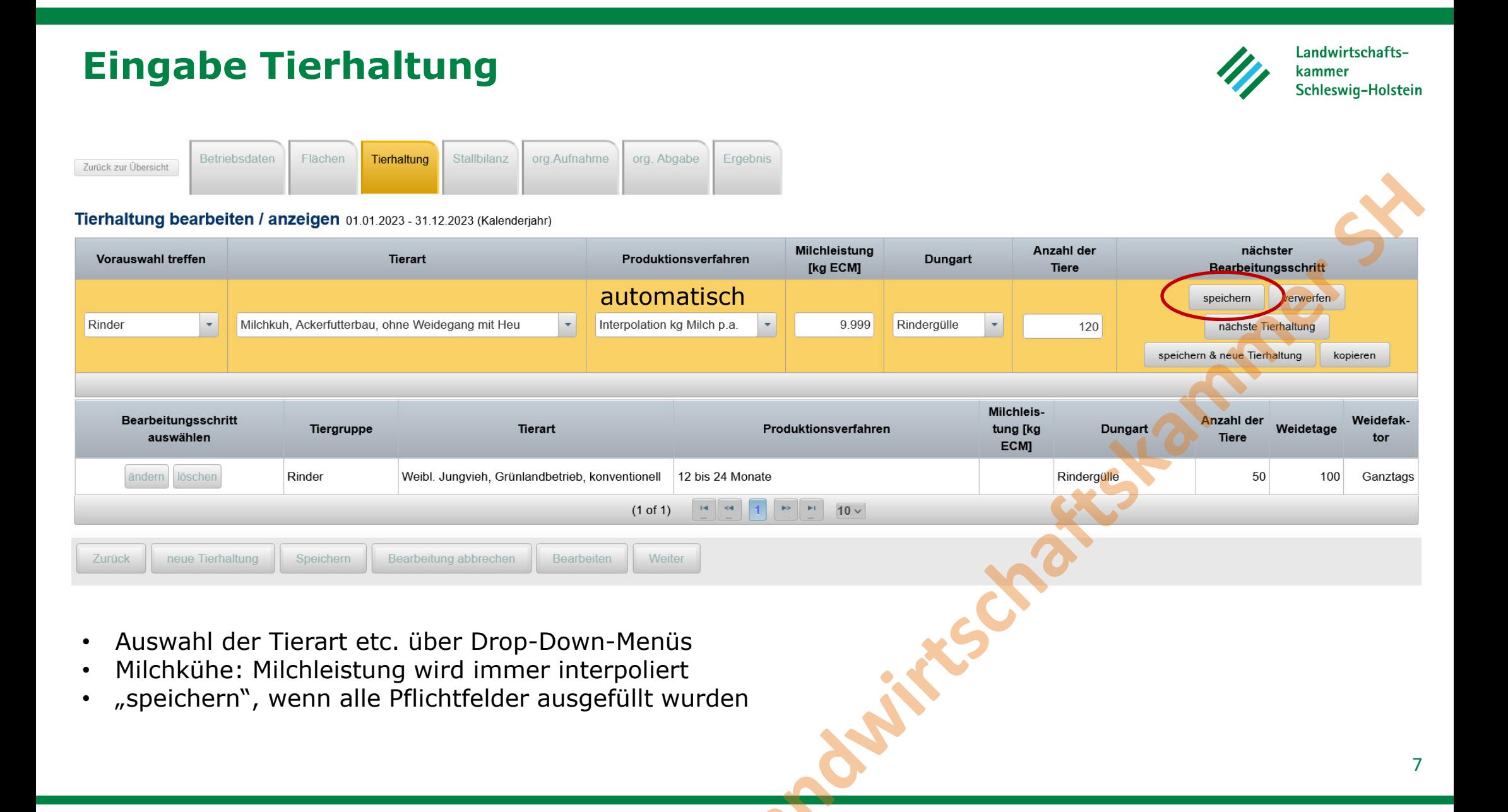

## **Individuelle Stallbilanz**

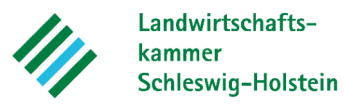

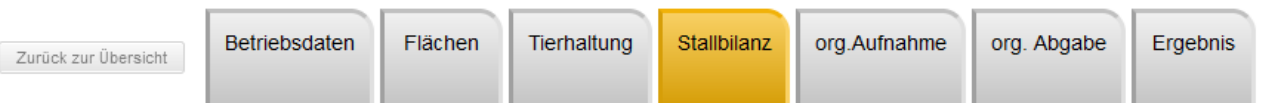

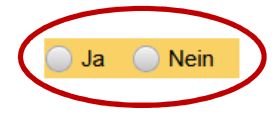

•Auswahl, ob individuelle Berechnung oder nicht (Beispielsweise die Berechnung der N-Ausscheidung von Milchkühen über den Milchharnstoffgehalt)Path Deterbeachter, Sie, die Tierart mit einer Tier.<br>
Inaturg nicht aufzühlbitanz unter dem Reiter Tier.<br>
Jenangaben auszuschießen.<br>
Landwirten auszuschießen.<br>
Landwirten auszuschießen.<br>
Landwirten auszuschießen.<br>
Landwirt

# **Individuelle Stallbilanz**

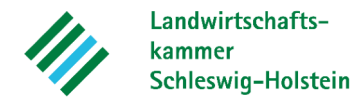

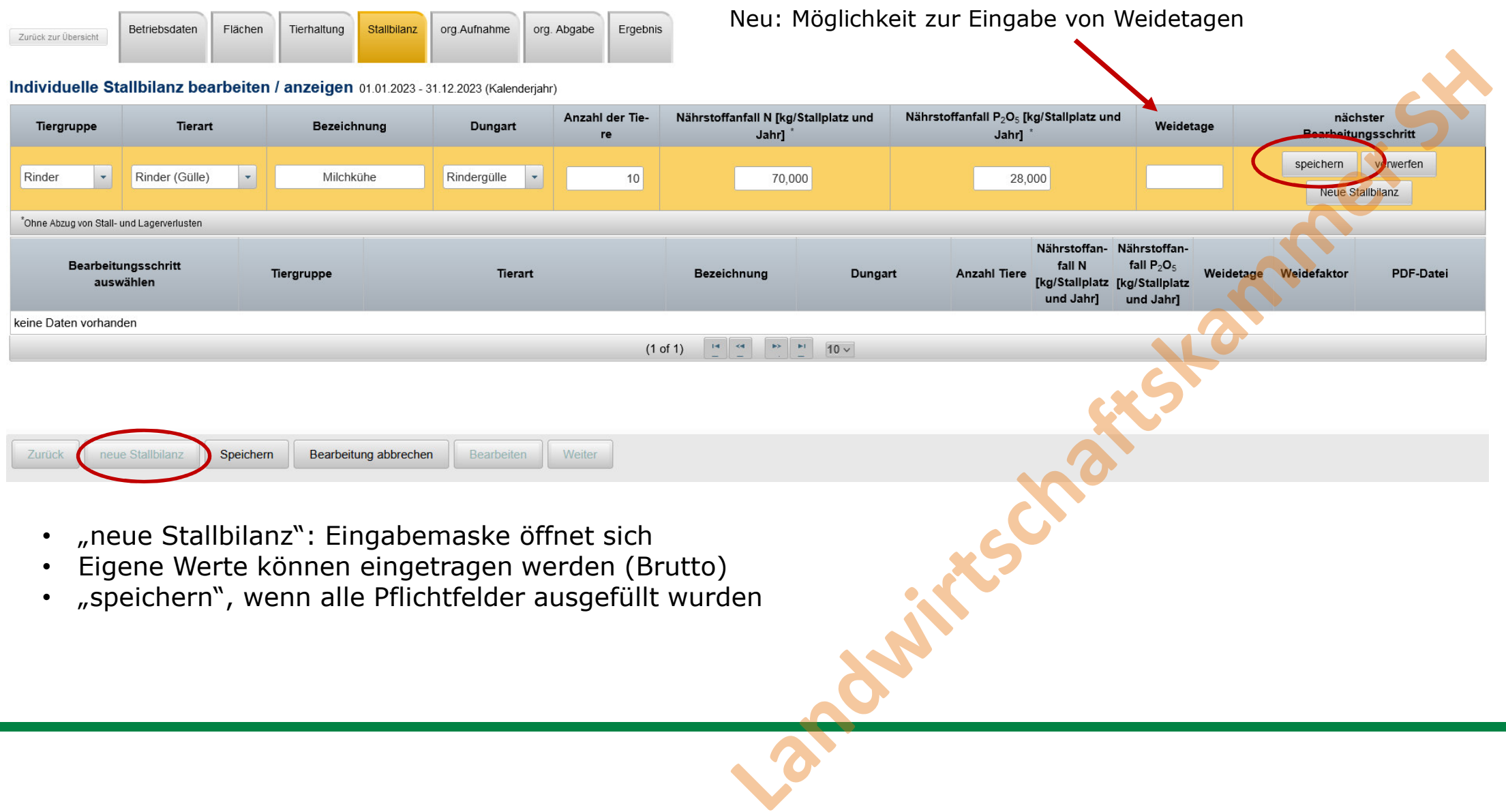

# **Individuelle Stallbilanz**

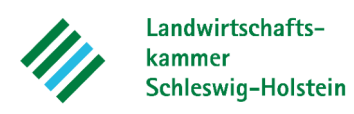

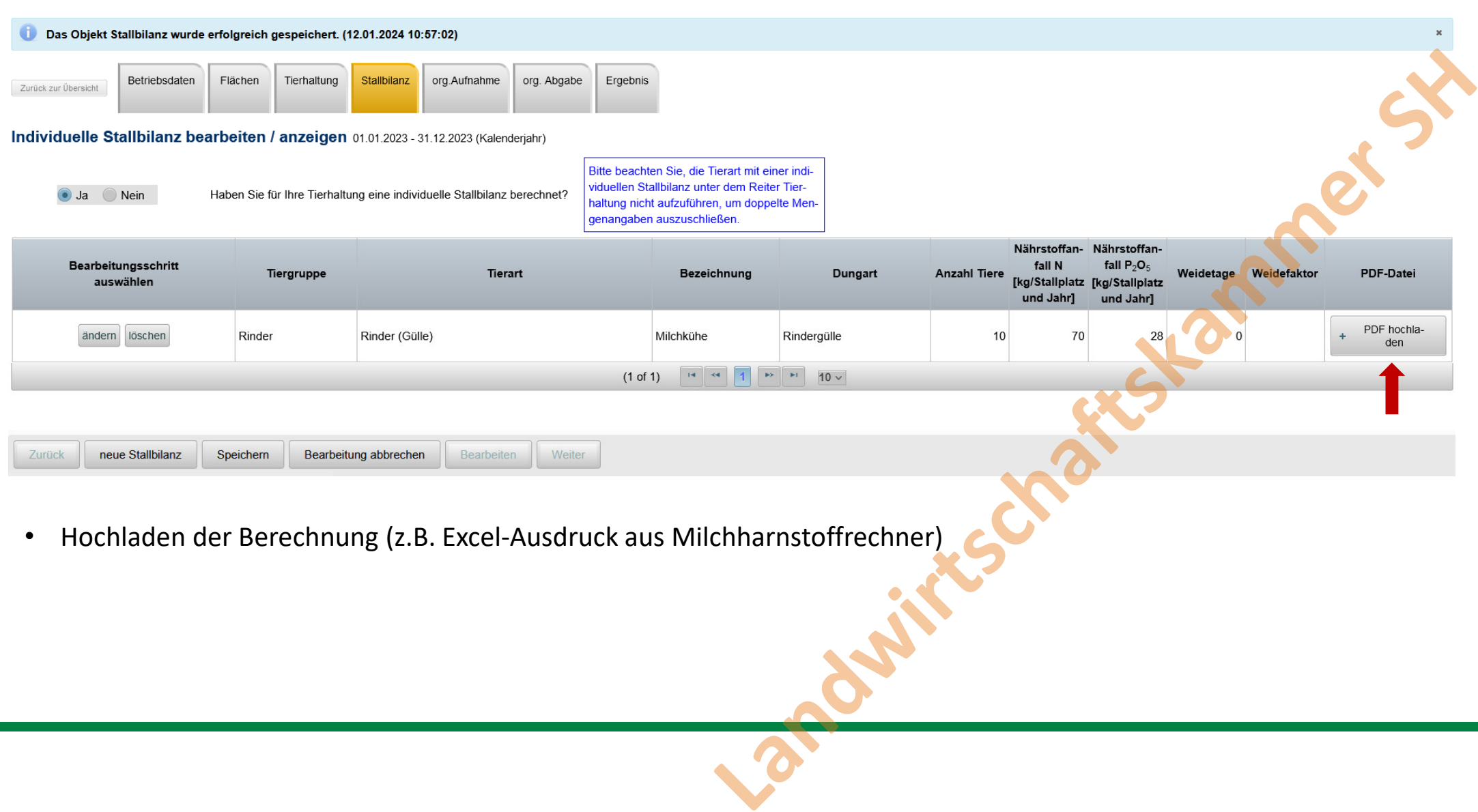

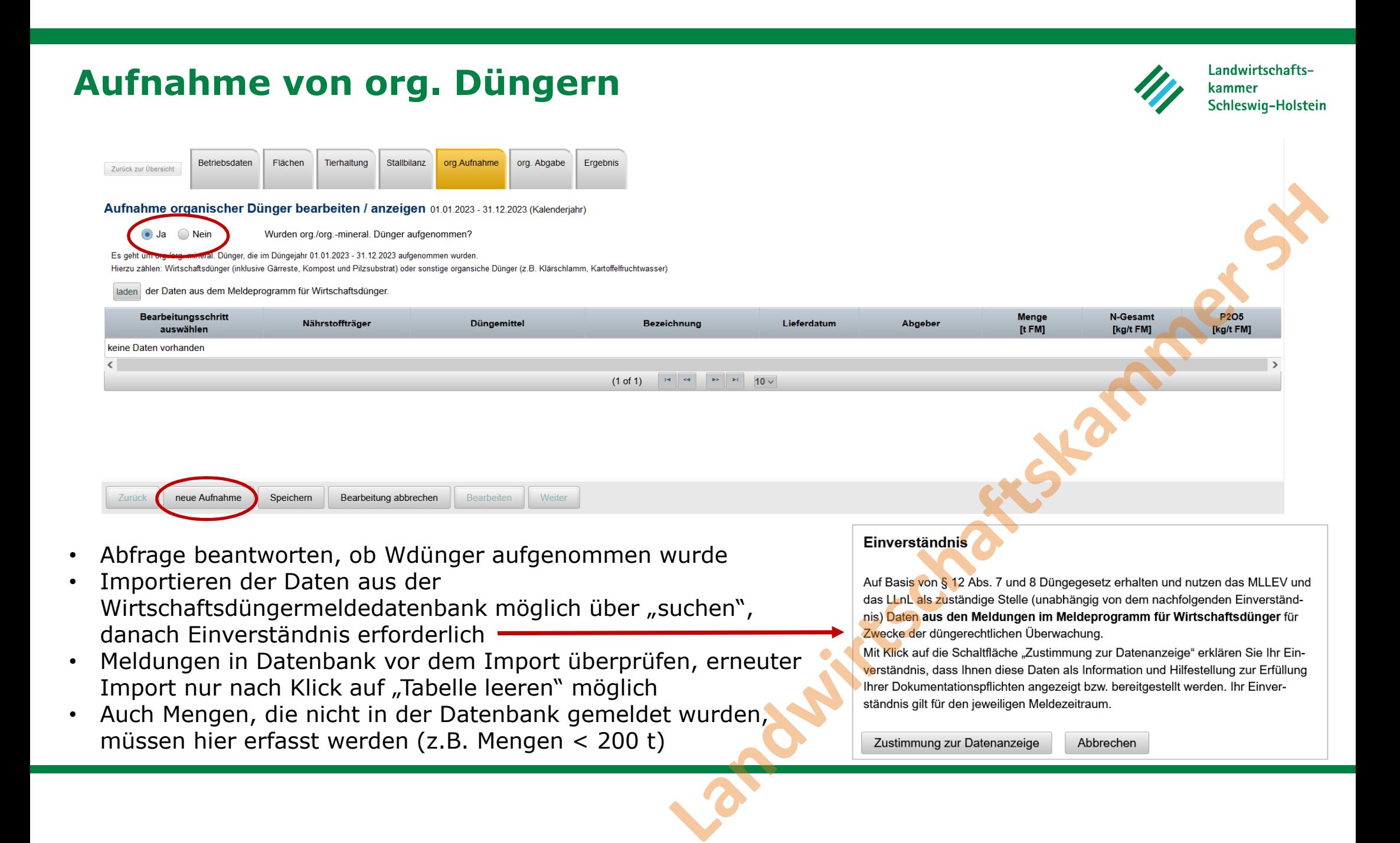

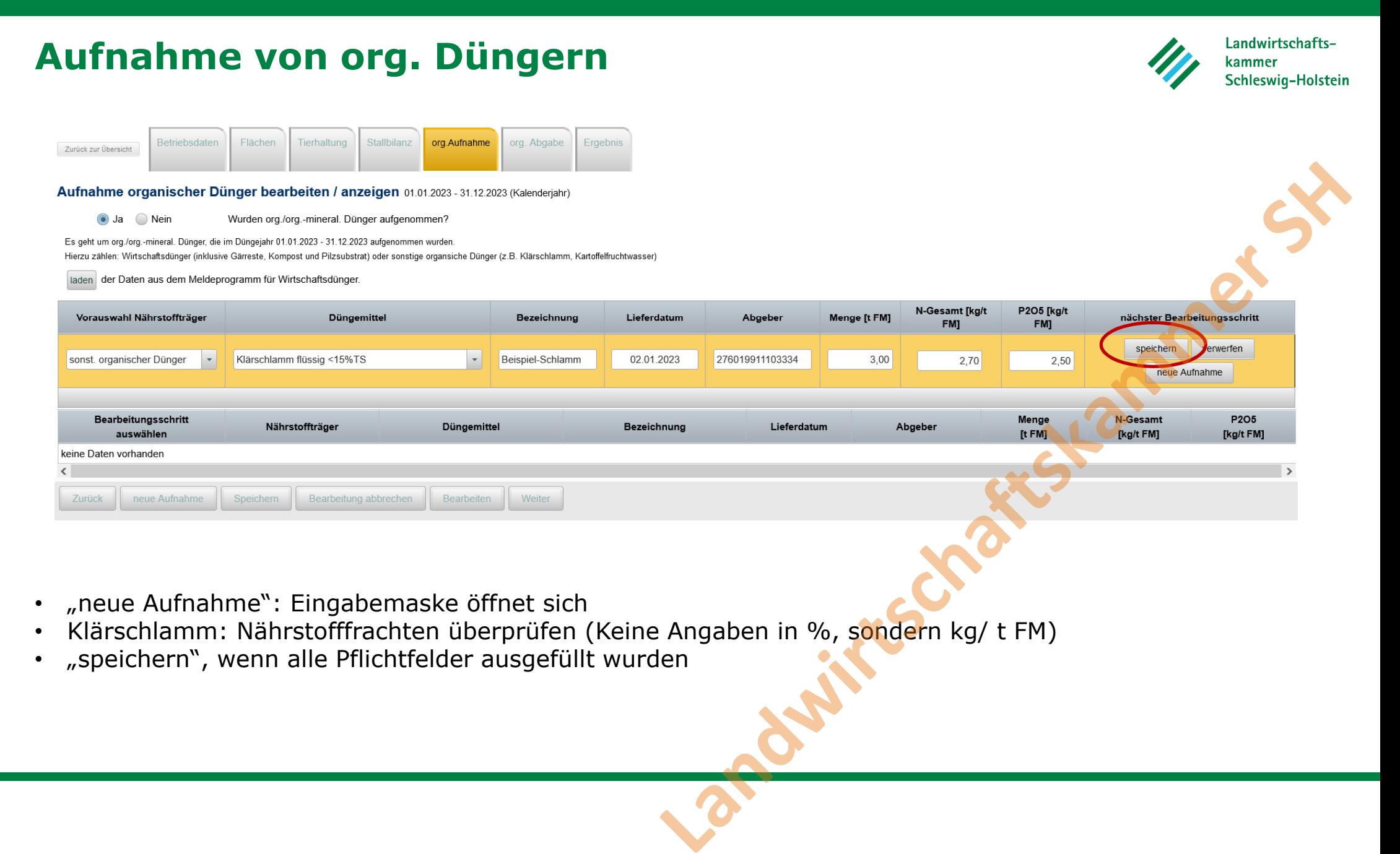

- •"neue Aufnahme": Eingabemaske öffnet sich
- Klärschlamm: Nährstofffrachten überprüfen (Keine Angaben in %, s<mark>onde</mark>rn kg/ t FM) •
- •"speichern", wenn alle Pflichtfelder ausgefüllt wurden

## **Aufnahme von org. Düngern**

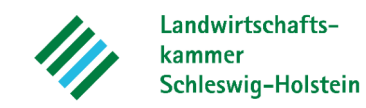

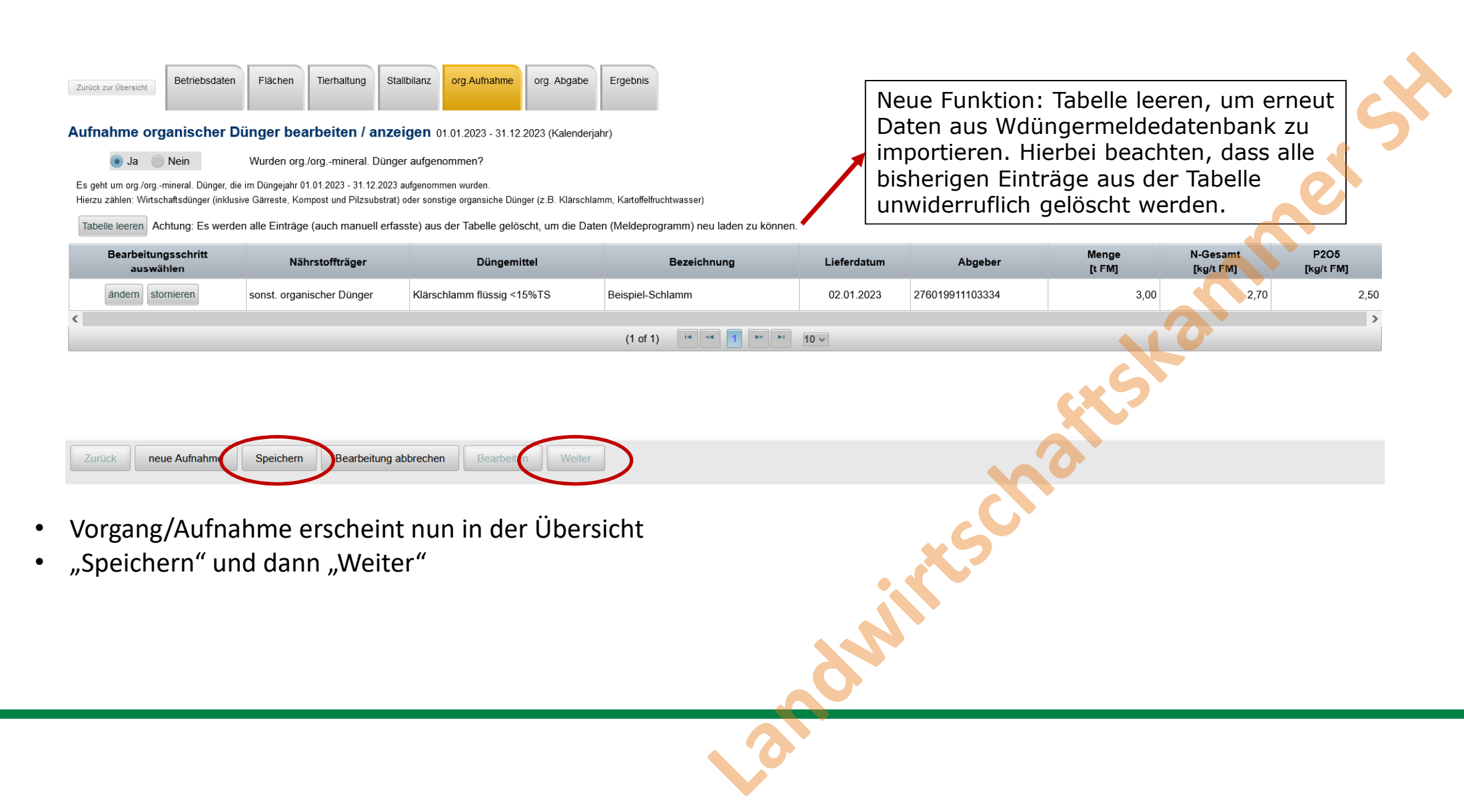

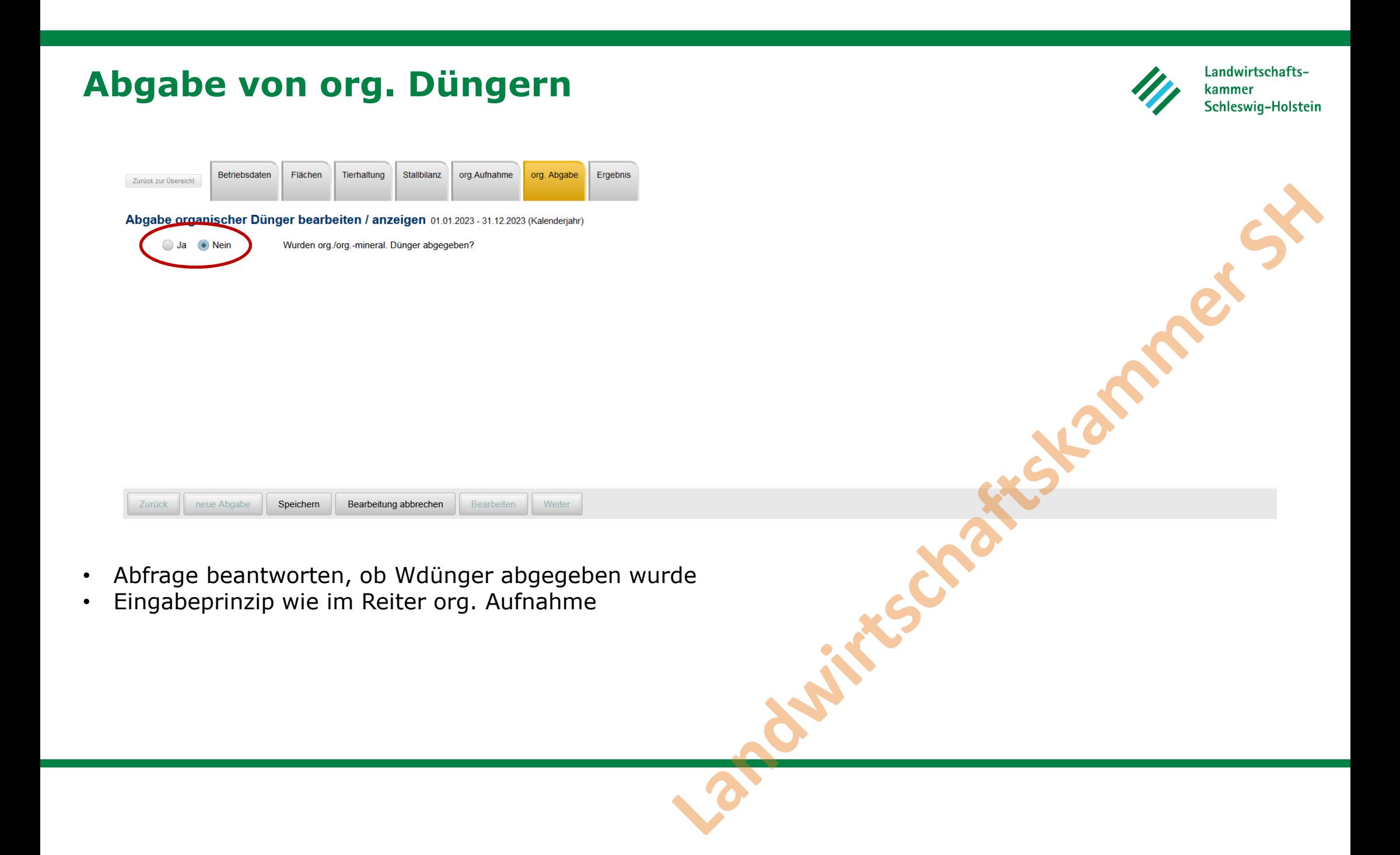

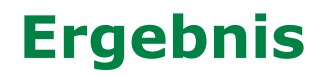

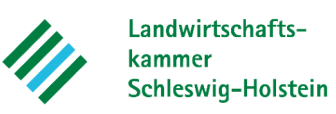

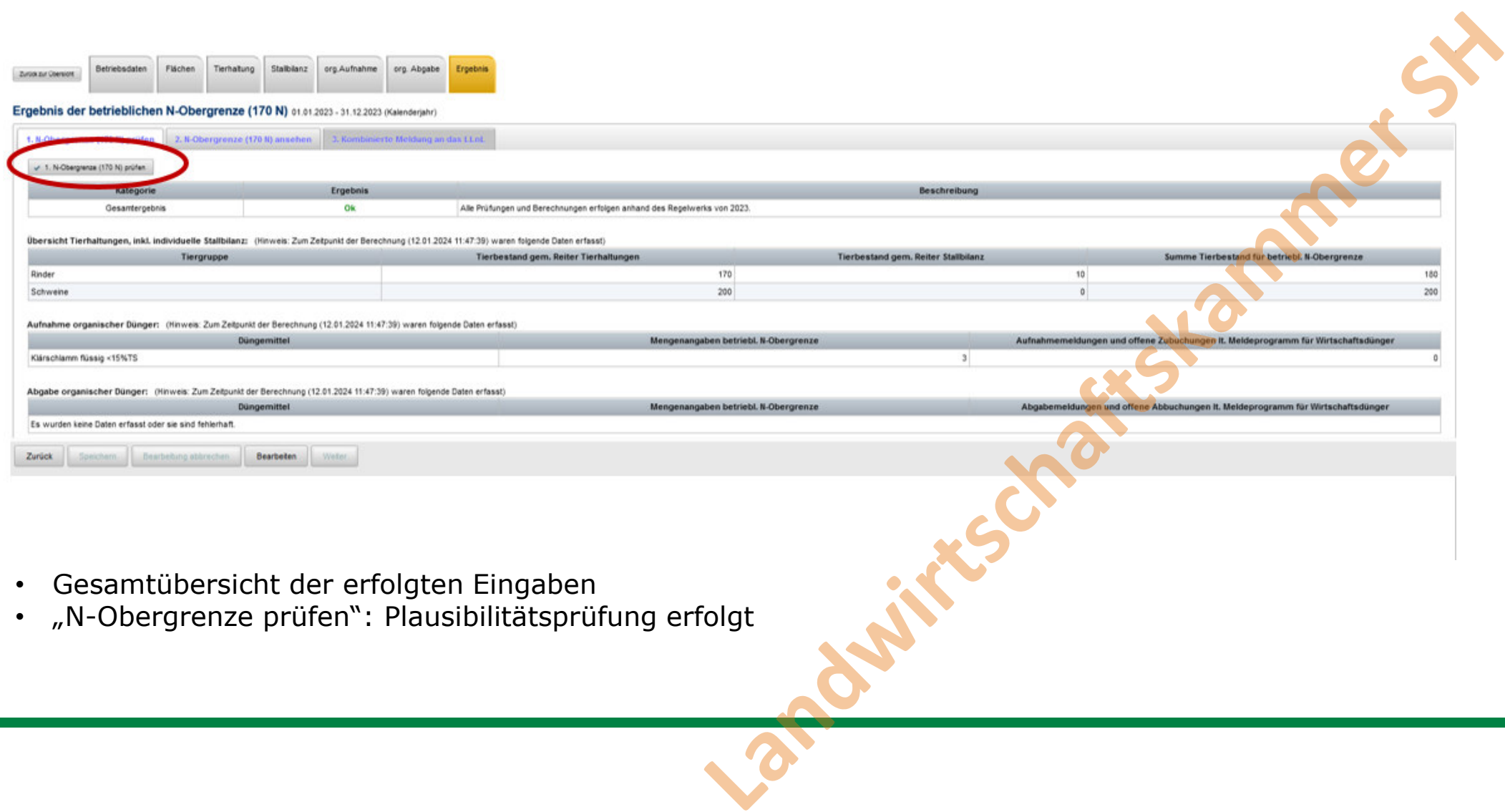

Gesamtübersicht der erfolgten Eingaben • "N-Obergrenze prüfen": Plausibilitätsprüfung erfolgt

 $\bullet$ 

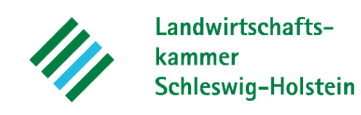

Die Plausibilitätsprüfung des Düngebedarfs verlief fehlerfrei. Das Objekt Düngebedarf wurde erfolgreich gespeichert. (16.01.2024 11:13:13) Die Plausibilitätsprüfung zur betriebl. N-Obergrenze verlief fehlerfrei. Das Objekt N170Obergrenze wurde erfolgreich gespeichert. (16.01.2024 11:13:13)

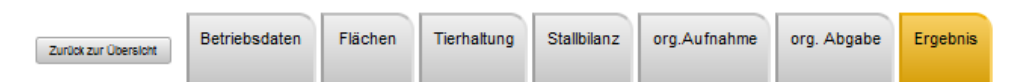

Ergebnis der betrieblichen N-Obergrenze (170 N) 01.01.2023 - 31.12.2023 (Kalenderjahr)

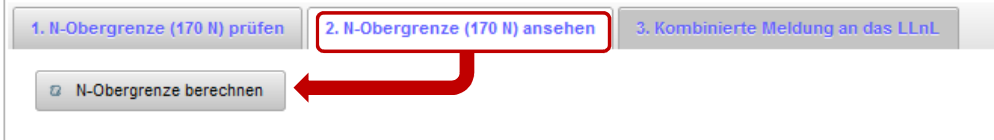

- •Wenn keine Fehler vorliegen, erscheint oben die Meldung, dass die Prüfung fehlerfrei verlief Landwires S
- •"N-Obergrenze ansehen und berechnen"

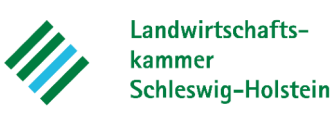

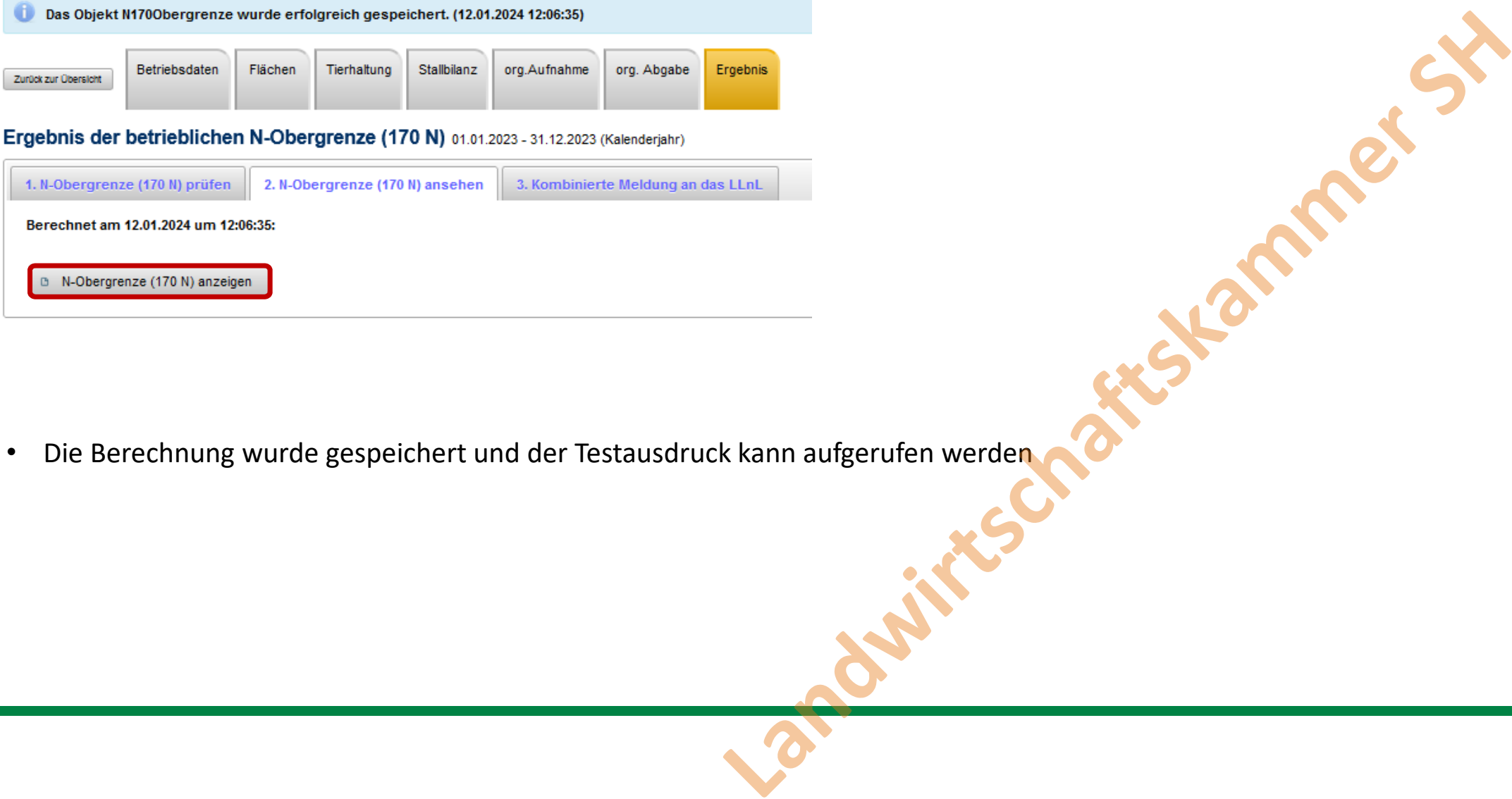

 $\bullet$ Die Berechnung wurde gespeichert und der Testausdruck kann aufgerufen werden

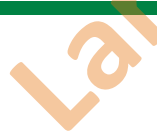

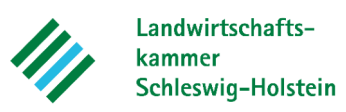

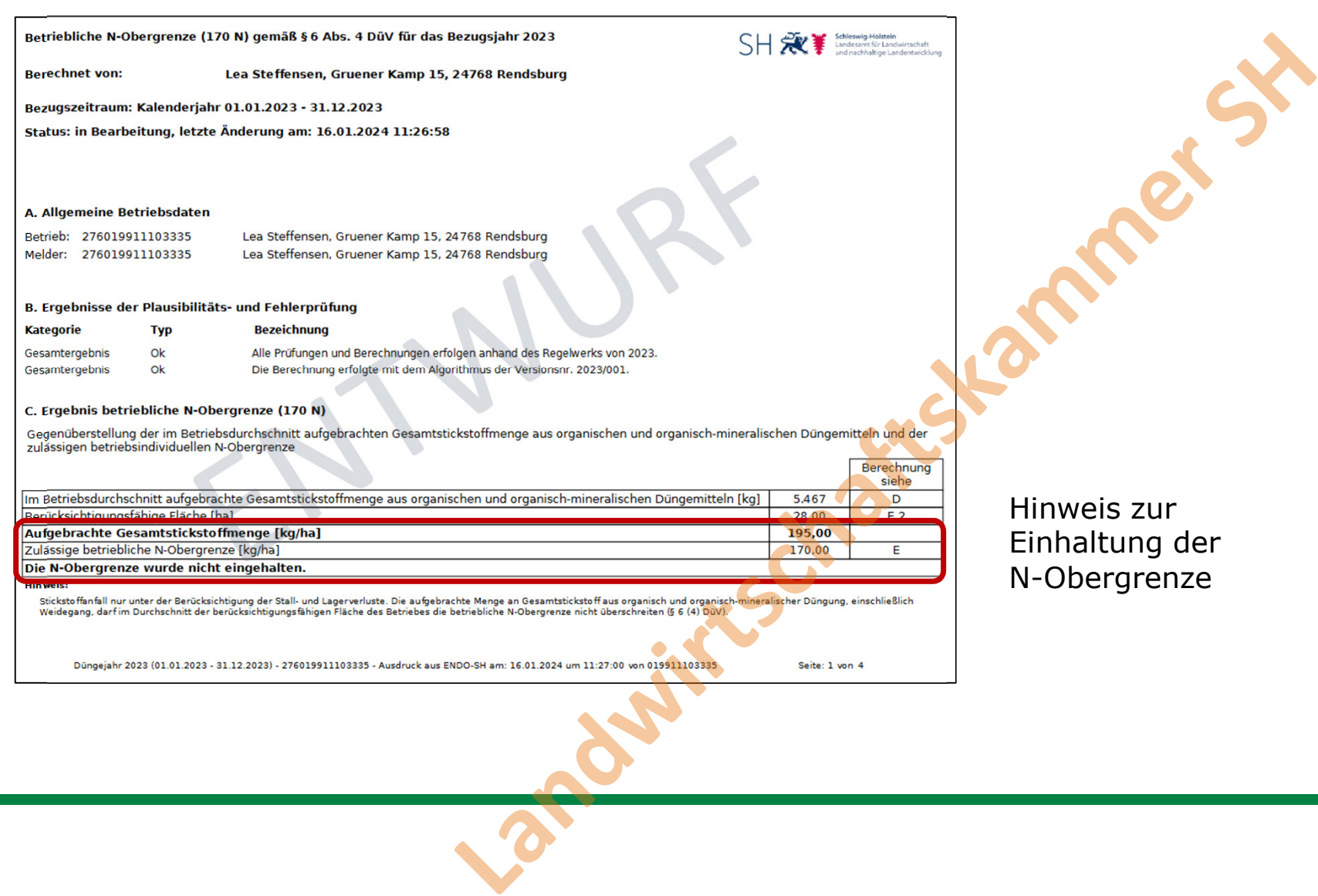

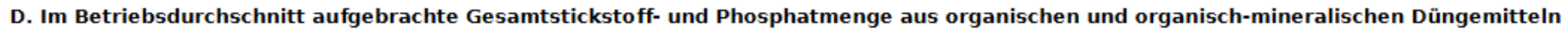

#### (§ 6 Abs. 4 Düngeverordnung)

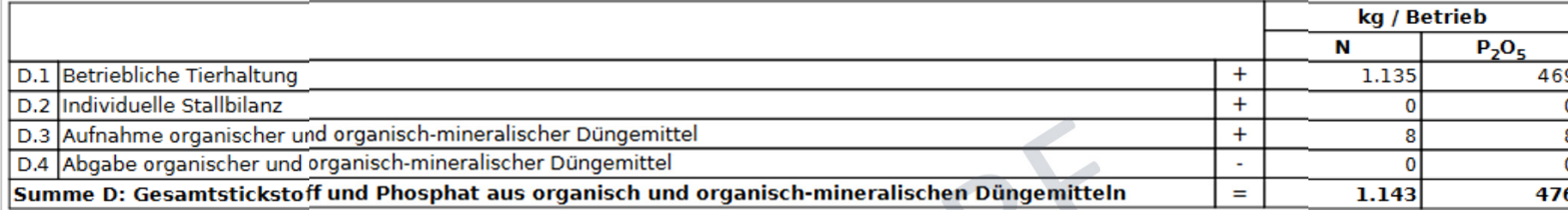

#### **D.1 Betriebliche Tierhaltung**

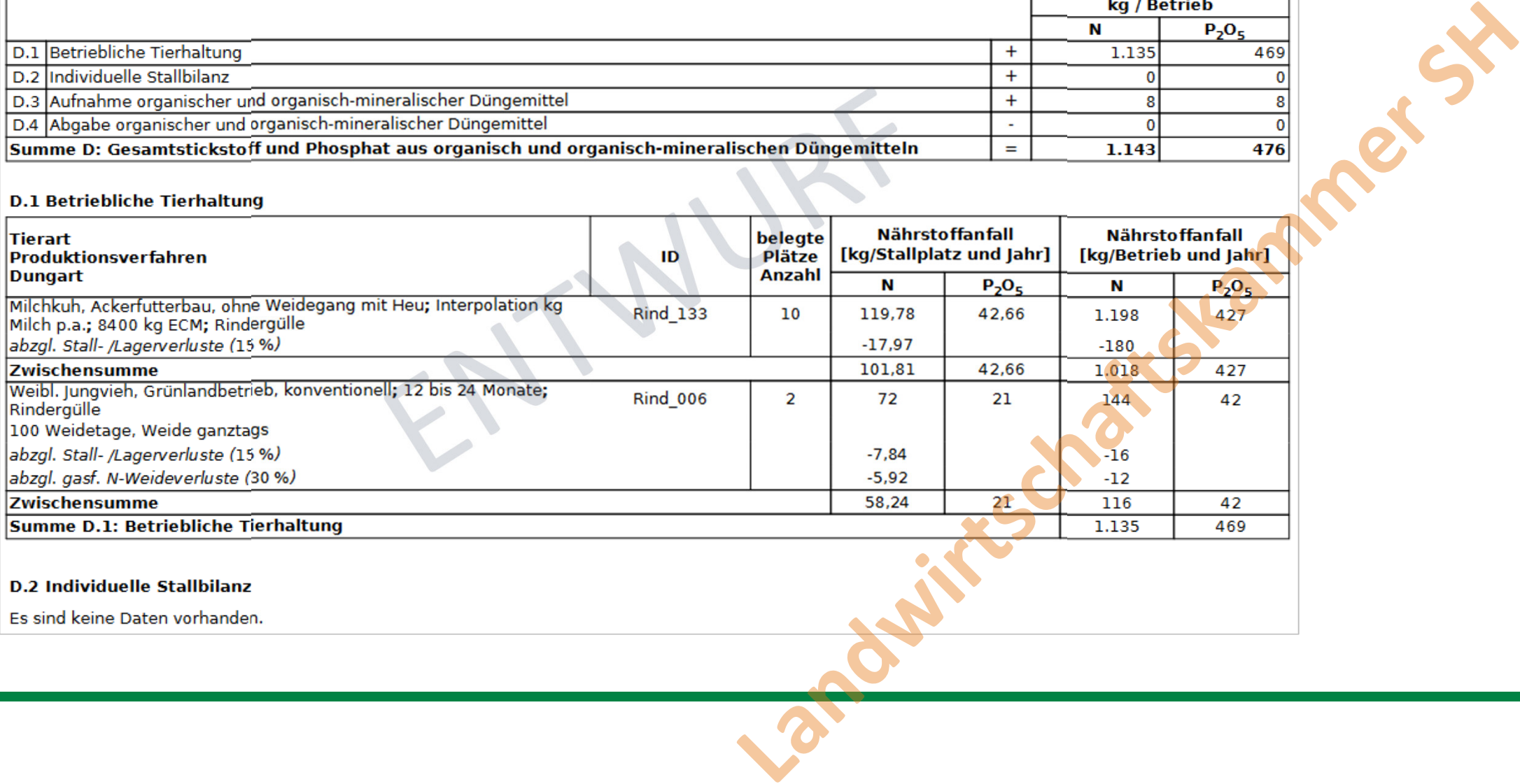

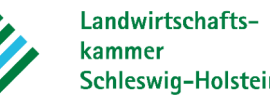

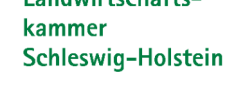

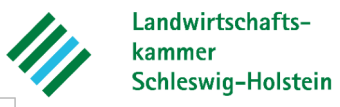

D.3 Aufnahme organischer und organisch-mineralischer Düngemittel

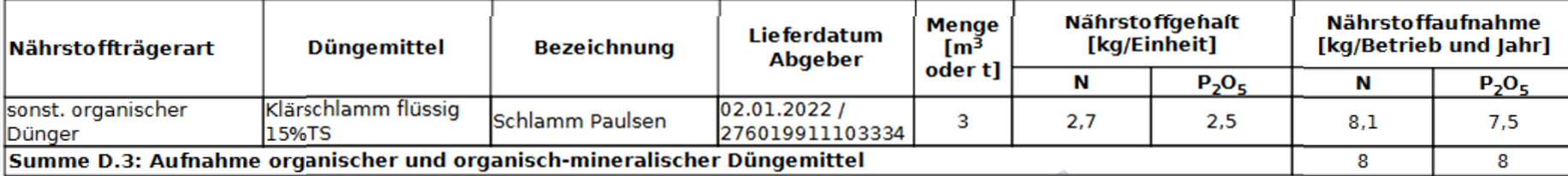

#### D.4 Abgabe organischer und organisch-mineralischer Düngemittel

Es sind keine Daten vorhanden.

#### E. Berechnung der zulässigen betrieblichen N-Obergrenze

#### (§ 6 Abs. 4 Düngeverordnung)

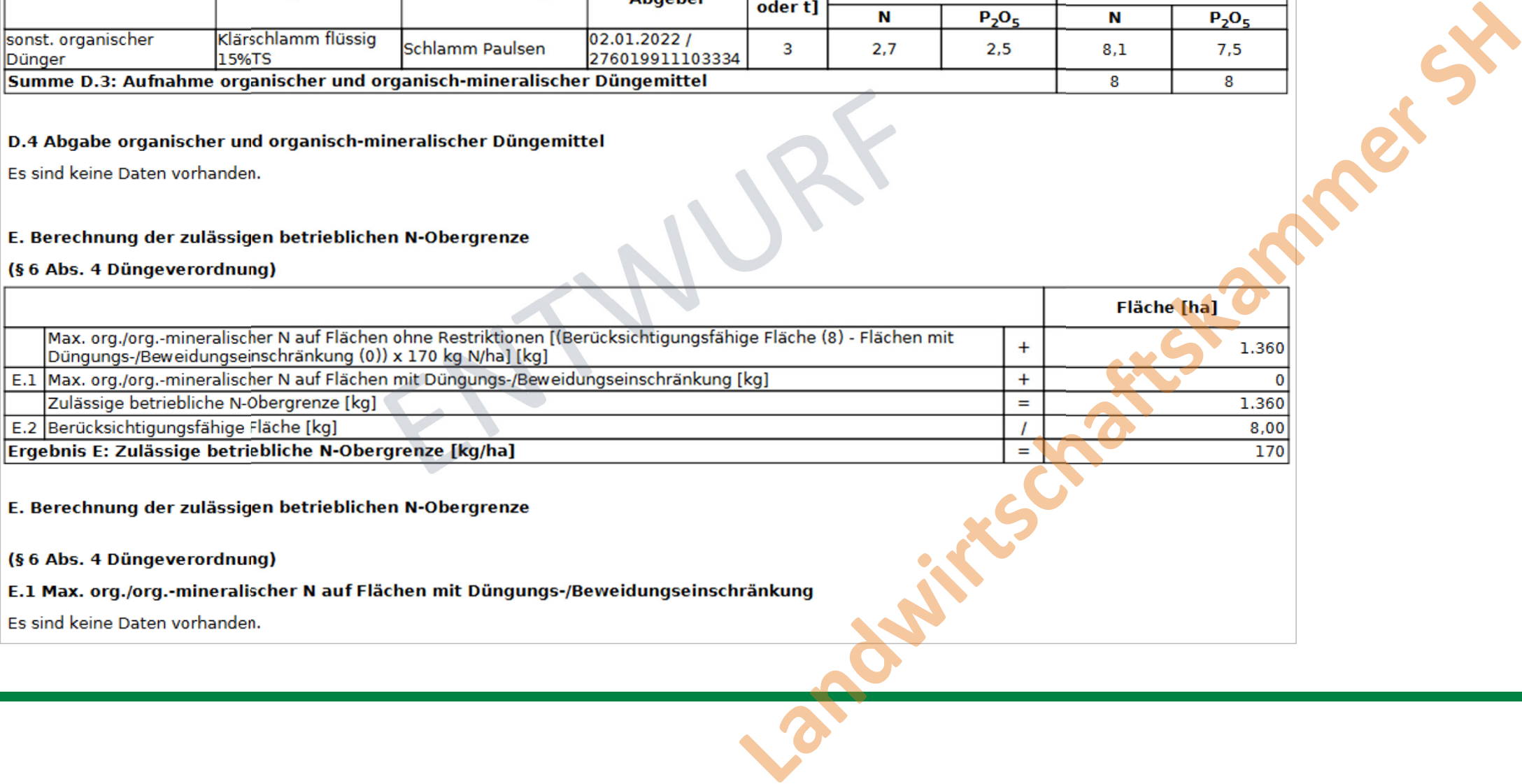

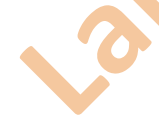

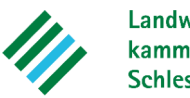

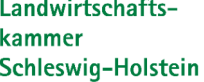

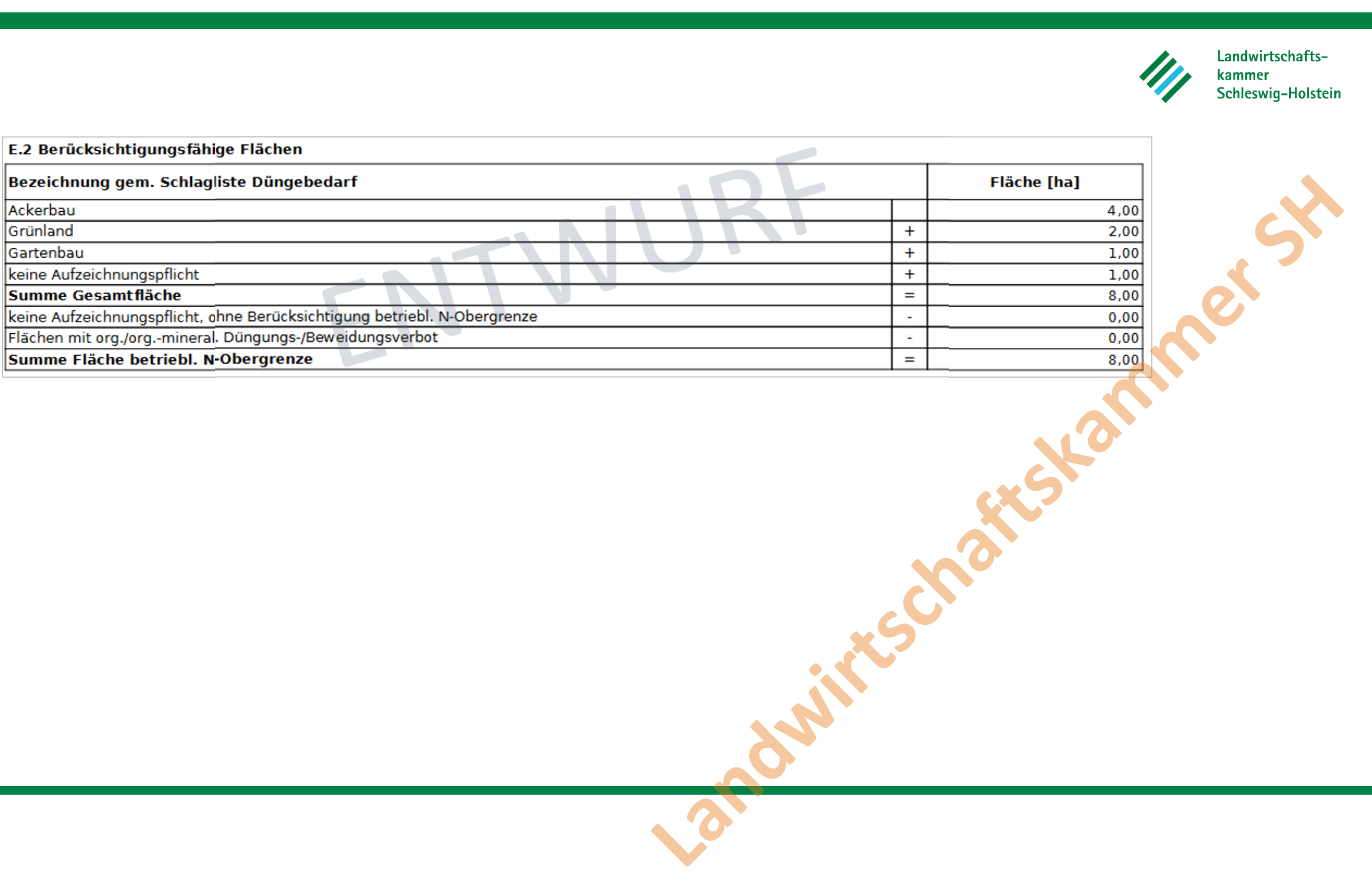

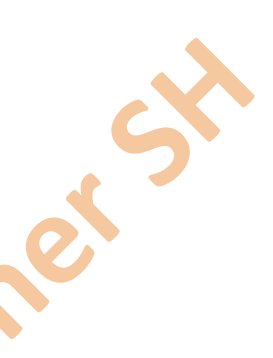

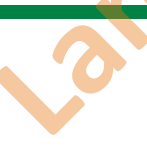

### **Melden der Daten an das LLnL**

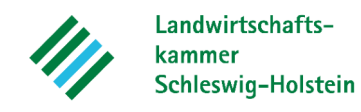

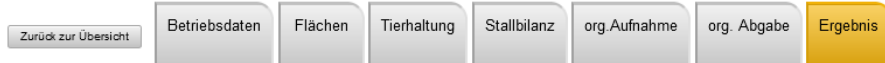

Ergebnis der betrieblichen N-Obergrenze (170 N) 01.01.2023 - 31.12.2023 (Kalenderjahr)

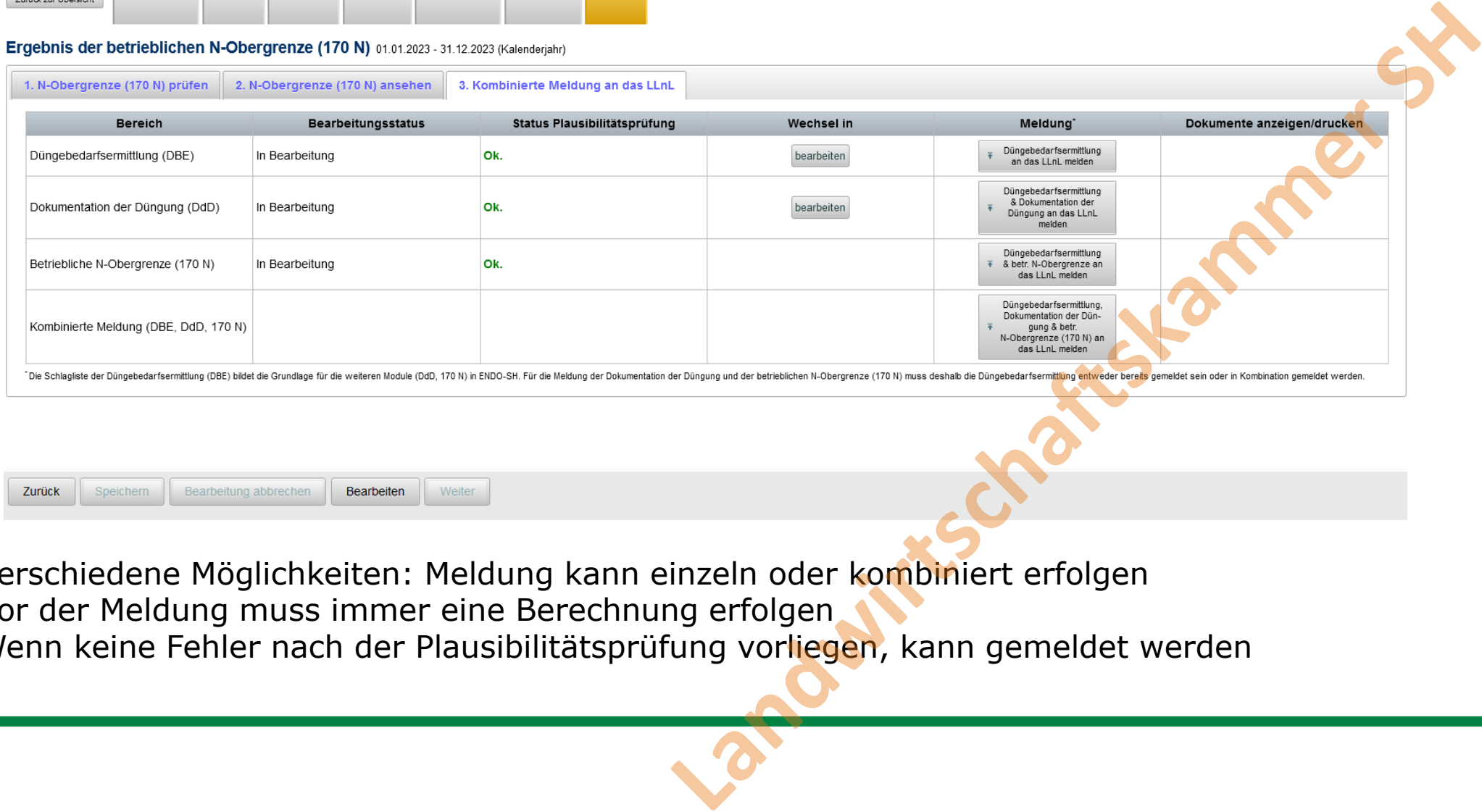

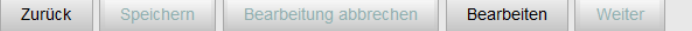

- •Verschiedene Möglichkeiten: Meldung kann einzeln oder kombiniert erfolgen
- •Vor der Meldung muss immer eine Berechnung erfolgen
- Wenn keine Fehler nach der Plausibilitätsprüfung vorliegen, kann gemeldet werden •

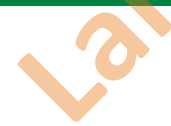

#### **Melden der Daten an das LLnL**

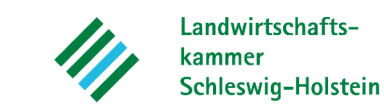

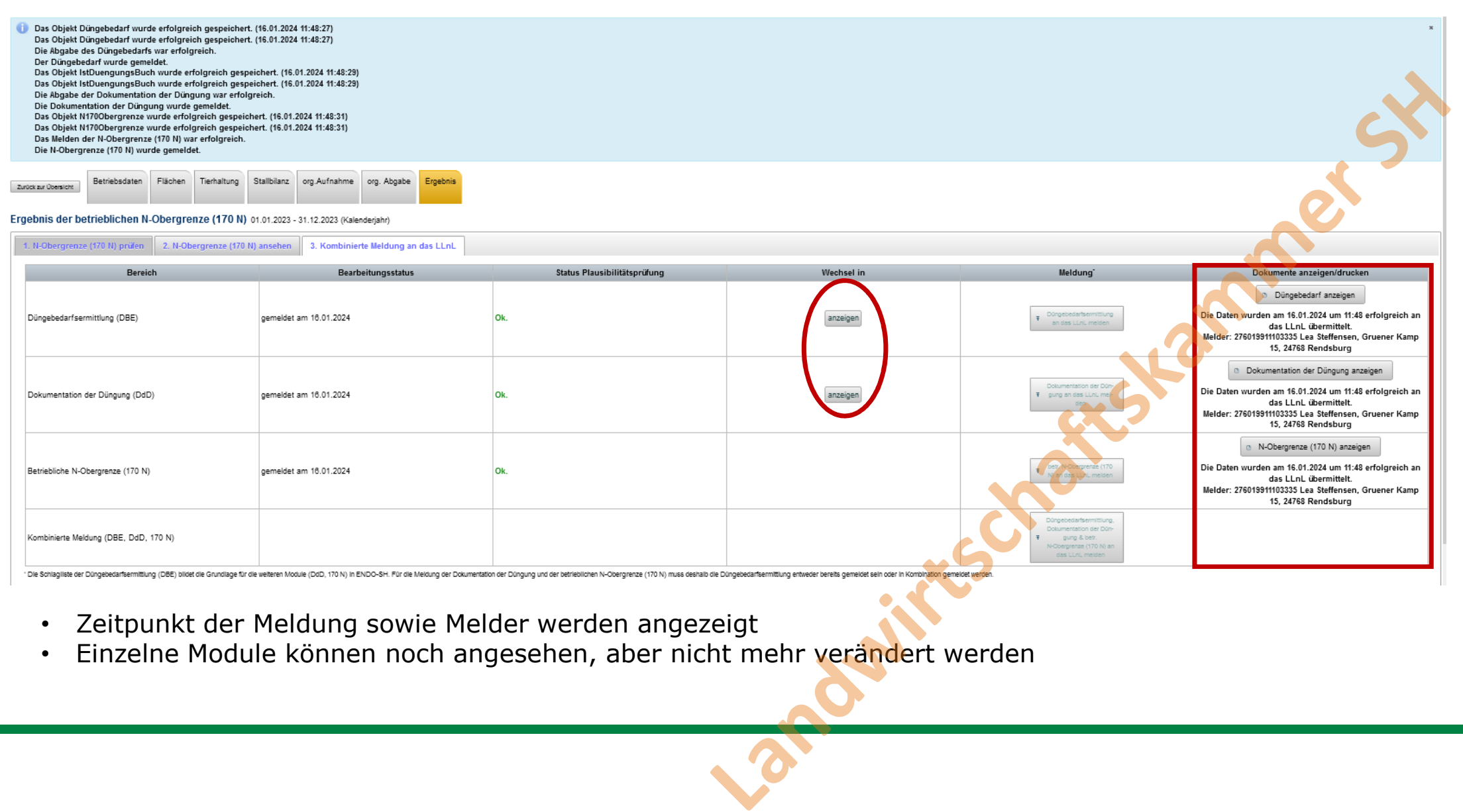

- •Zeitpunkt der Meldung sowie Melder werden angezeigt
- Einzelne Module können noch angesehen, aber nicht mehr verändert werden •

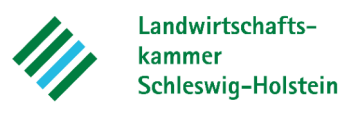

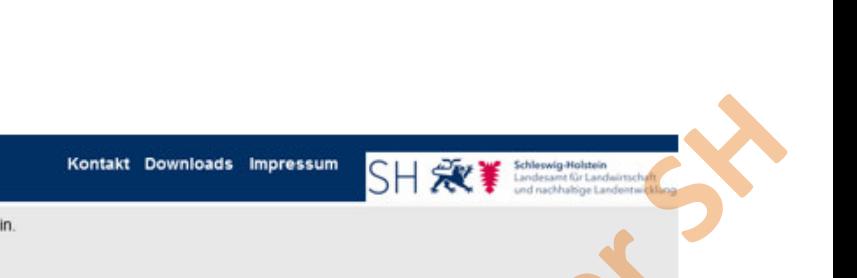

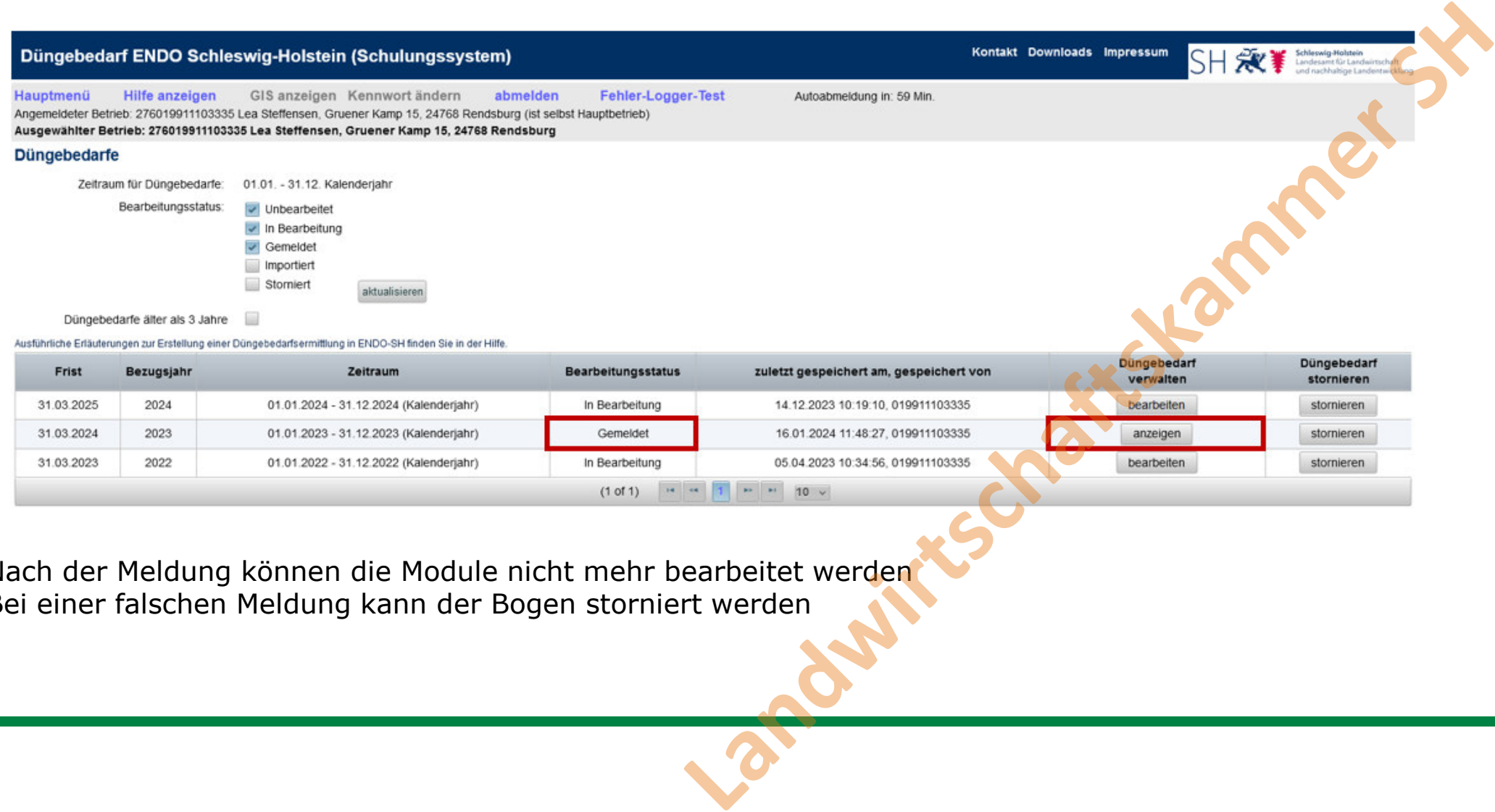

- •Nach der Meldung können die Module nicht mehr bearbeitet werden
- $\bullet$ Bei einer falschen Meldung kann der Bogen storniert werden

Düngebedarf ENDO Schleswig-Holstein (Schulungssystem)